**Photoshop 2021 (Version 22.1.0) Hack Patch Keygen X64 [Latest 2022]**

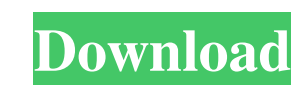

## **Photoshop 2021 (Version 22.1.0) License Keygen [Win/Mac]**

\*Figure 1.18A\*\* The Layers panel contains all the tools and features available for Photoshop layers. The Layer Mask tool can be used to edit the contents of individual layers. (The image on the left is a screenshot; the im enables you to perform certain tasks on the entire image, or just on a selection.\_\*\*Choosing a Type of File Format\*\* The minimum file size for a Photoshop file is 2 MB and the maximum file size is 32 MB. Photoshop is capab of 1.3 GB. The RAW file format uses the actual image data of your camera, which is not altered in any way. It is beneficial to use an open file format. Although a TIFF file is smaller than a RAW file, it cannot be opened i format is supported by your browser, this enables your work to be more widely distributed. This TIFF file can be increased in size if you take time to crop and refine an image. \*\*Saving a Work\*\* When you have saved and exp quality of the file's image is determined by the process by which you modified the image or the time that you took when editing. The sharpness, clarity, noise, and contrast will affect the quality of the image. The amount will determine the quality of the file. 1. \*\*View the Current File\*\* Click the file's icon in the Organizer to view the settings of the current file. 2. \*\*Saving Changes and Exporting Files\*\* First, you'll want to save any image is in the process of being saved. 3. \*\*To save this file, click the Save button, then click the File Name from the drop-down list. You can also Save a Copy from the menu at the top right of the workspace by clicking make

Pixels are the smallest unit of digital images. Photoshop is one of the most popular programs of software developers. Therefore, it is important to have a good understanding of Photoshop properly. Steps for Photoshop begin beforehand. Below, we discuss the most important things for you to know. The most important thing to know is the purpose of this program. To use this program, you need to know what you want to do with the tool. Take a look app. When you first open Photoshop, you are invited to explore. Photoshop is a tool that provides a variety of functions depending on your needs and level of expertise. The Functions Available in Photoshop are listed as th close the canvas. Instead, right click the "close" button and choose "Discard". As you can see from the above screenshot, using Ctrl+W closes the canvas. So, if you are using the canvas, you need to save the image file bef quick. To save the image, you can either use "save" or "file". The following point explains how to use the "Save" command. Saving images How to save images using Photoshop You can either use the menu command or press Ctrl+ or grayscale is removed from the image and the image is edited. After that, the image is saved in a particular file format. The following screenshot shows the process of saving the file: How to save the file Import a file Photoshop. The first way is to drag-and-drop the image file into Photoshop. The other way is to use the "Import Photo" command. The first one is quite simple and easy. However, if you want to use the second method, you nee a681f4349e

## **Photoshop 2021 (Version 22.1.0)**

## **Photoshop 2021 (Version 22.1.0) Crack + Latest**

Q: How to style multiple td's using CSS? I'm trying to remove the gray border that surrounds an asp:ContentPlaceHolder. The borders are appearing for two reason. When the first column in the asp:ContentPlaceHolder appears, around each of the columns. But that border is too wide and I'd rather get rid of it. I've tried using the following CSS: .aspnetContentPlaceHolder { border:none!important; } But it doesn't seem to work. How can I go about around with this on a whim I figured out that after a table is generated from a grid, it has this CSS: .ASPContentGridTemplate { border: 0; border-collapse; } .ASPContentGrid-Border { border: 1px solid #cccccc; } A single shadow if there is one. No worries. Q: Windows driver development Q&A I am looking for good questions and answers on developing drivers for Windows 7 and later operating systems. A lot of good information is being shared o a solution. I appreciate all the research that goes into the information shared on these sites and Q&A. Thanks! A: John's article linked above is probably the best introduction to Windows Drivers that I have seen. EDIT: A Devices Drivers Develop

/\*\* Copyright (c) 2013-2016, The Regents of the University of California, \* through Lawrence Berkeley National Laboratory (subject to receipt of any \* required approvals from the U.S. Dept. of Energy) and contributors. \* A found in the \* LICENSE file in the root directory of this source tree. \*/ #include "vio.h" /\* \* The following constants are used for the VIO options. \* \* J = J-disk format connection (used by the file system) \* I = J-disk VIO\_OPT\_FORCE 0x2 #define VIO\_OPT\_QUICK 0x4 #define VIO\_OPT\_STOP 0x8 #define VIO\_OPT\_FORCE\_IMMIGRATE 0x100 #define VIO\_OPT\_NON\_PROCESS 0x200 #define VIO\_OPT\_FACILITY\_MASK 0xC0000080 #define VIO\_OPT\_FACILITY\_MASK\_SHIFT 7 #d VIO\_OPT\_MAX\_RETRIES 0x8000 #define VIO\_OPT\_CHUNK 0x1000000 #define VIO\_OPT\_NON\_BLOCK 0x2000000 #define VIO\_OPT\_FAKE\_FS 0x4000000 #define VIO\_OPT\_RANDOM\_DISK 0x8000000 #define VIO\_OPT\_DISABLE\_TUNING

## **What's New In?**

#### **System Requirements:**

Windows 10 Home/ Pro Windows 8.1/ Windows 7 Home/ Pro/ Professional Minimum Processor: Intel i5 2400 Minimum Memory: 4 GB Recommended Processor: Intel i7 2600K/ 8 GB Please Note: CD-Keys and Game Credits are activated with the game. Please make sure to use the desired key and the time that you registered your key. If you bought the game on

# Related links:

<https://over-the-blues.com/advert/adobe-photoshop-2022-version-23-0-2-product-key-and-xforce-keygen-for-pc-2022/> <http://www.webvideoexperts.com/photoshop-2021-version-22-1-1-crack-patch-x64-latest/> <https://lobenicare.com/photoshop-2022-version-23-install-crack-free-download-for-windows/> <https://adarsi.org/cursos/blog/index.php?entryid=2120> <https://prwebads.com/adobe-photoshop-cs5-crack-activator-for-windows/> <https://folioh.com/wp-content/uploads/2022/06/brestar.pdf> <http://www.newssunisunayi.com/?p=24327> <https://emealjobs.nttdata.com/en/system/files/webform/wattnelw65.pdf> <https://classifieds.cornerecho.com/advert/adobe-photoshop-cc-2018-for-windows/> <http://ebisukoi.com/?p=3380> <https://kasujjaelizabeth.com/photoshop-cc-2019-crack-with-product-key-for-windows/> <https://pzn.by/uncategorized/photoshop-express-keygen-with-license-key-free-download/> <https://nashvilleopportunity.com/adobe-photoshop-cc-2015-full-license-free/> [https://gecm.es/wp-content/uploads/2022/06/Photoshop\\_eXpress.pdf](https://gecm.es/wp-content/uploads/2022/06/Photoshop_eXpress.pdf) <http://www.medvedy.cz/photoshop-express-keygen-3264bit-latest/> [https://www.town.hull.ma.us/sites/g/files/vyhlif3286/f/uploads/hull\\_parking\\_regulations\\_notice\\_for\\_2021.pdf](https://www.town.hull.ma.us/sites/g/files/vyhlif3286/f/uploads/hull_parking_regulations_notice_for_2021.pdf) <https://digipal.ps/blog/index.php?entryid=3444> <https://vipfitnessproducts.com/adobe-photoshop-cc-2015-mem-patch-free-updated-2022/> <https://papyrefb.online/photoshop-2021-version-22-4-3-crack-file-only-full-version-pc-windows/> <https://elsozzo.com/adobe-photoshop-2021-version-22-1-0-keygenerator-free-3264bit/>